## **Red Team Field Manual (RTFM)**

The Red Team Field Manual is a kind of reference guide to Linux, Windows, Cisco etc. It contains all the really useful information in a book small enough to carry around everywhere. Some of the really useful pages I will be keeping on here for 'my own' reference. You didn't see this page right (i'll fork bomb u if you did)

watch ss -tp Network connections netstat -ant Tcp connections -anu=udp netstat -tulpn Connections with PIDs lsof -i Established connections smb: ip /share Access windows smb share share user x.x.x.x c\$ Mount Windows share smbclient -U user\\ ip

share ifconfig eth# ip I cidr ifconfig ethO:l ip I cidr route add default gw gw lp ifconfig eth# mtu [size] export MAC=xx: XX: XX: XX: XX: XX: XX: XX ifconfig int hw ether MAC macchanger -m MAC int iwlist int scan dig -x ip host ip host -t SRV service tcp.url.com dig @ ip domain -t AXFR host -l domain namesvr ip xfrm state list ip addr add ip / cidr dev ethO /var/log/messages | grep DHCP tcpkill host ip and port port echo "l" /proc/sys/net/ipv4/ip forward echo *nameserver x.x.x.x* /etc7resolv.conf

From: <http://cameraangle.co.uk/> - **WalkerWiki - wiki.alanwalker.uk**

Permanent link: **<http://cameraangle.co.uk/doku.php?id=rtfm&rev=1469479147>**

Last update: **2023/03/09 22:35**

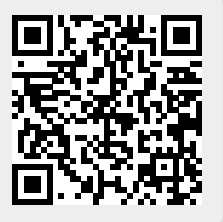